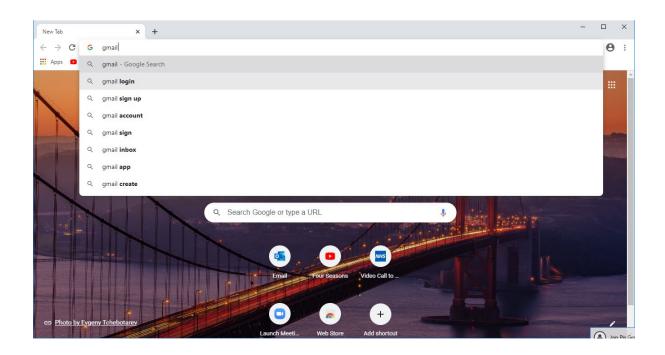

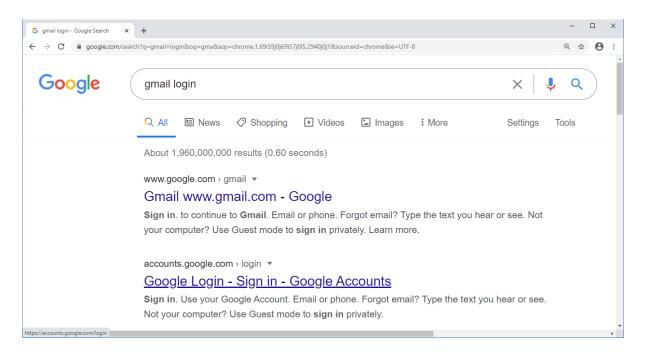

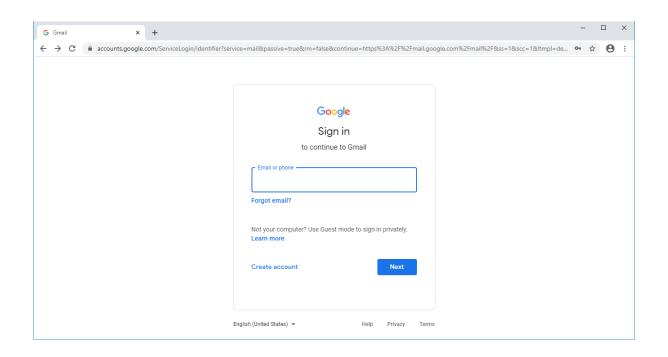

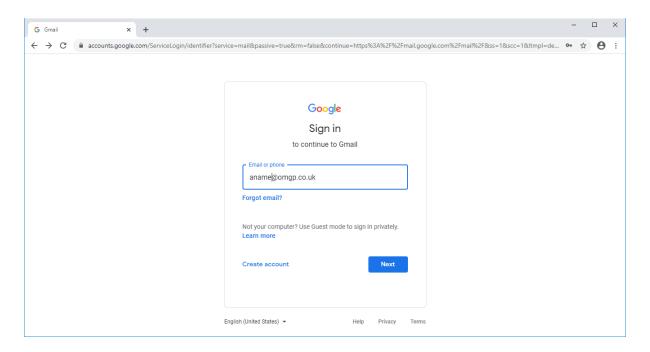

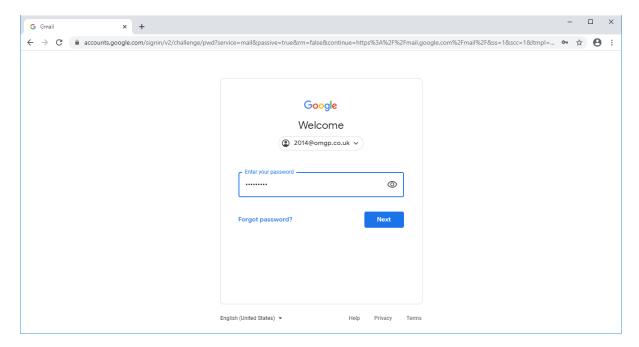

You will be asked to accept the user terms and conditions

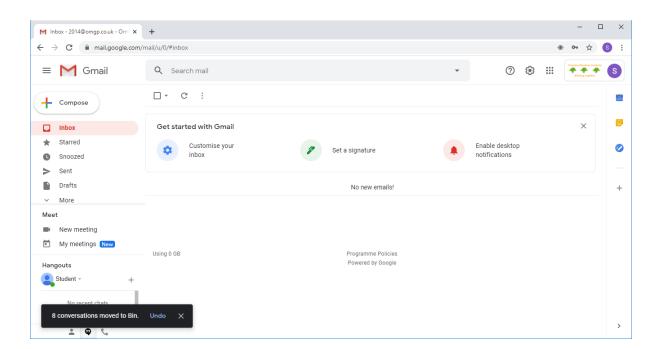

If you have an existing gmail account you will need to add this as a second account.